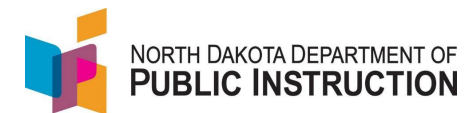

A user needs a **ND LoginID** to access STARS. The ND LoginID is set up through NDIT. It is **not the same** as your ND Gov account (though you could use the same username when setting up the ND LoginID).

To grant permissions, you need two things

- 1. Access to the report yourself
- 2. The 'Reassign Report Permissions' enabled

District Superintendents are added to a user group in STARS that grants them permissions to all STARS reports for their district and the ability to reassign permissions. This user group automatically gets access to any new or updated reports in STARS.

Generally, permissions can be granted at the district (LEA) or school level

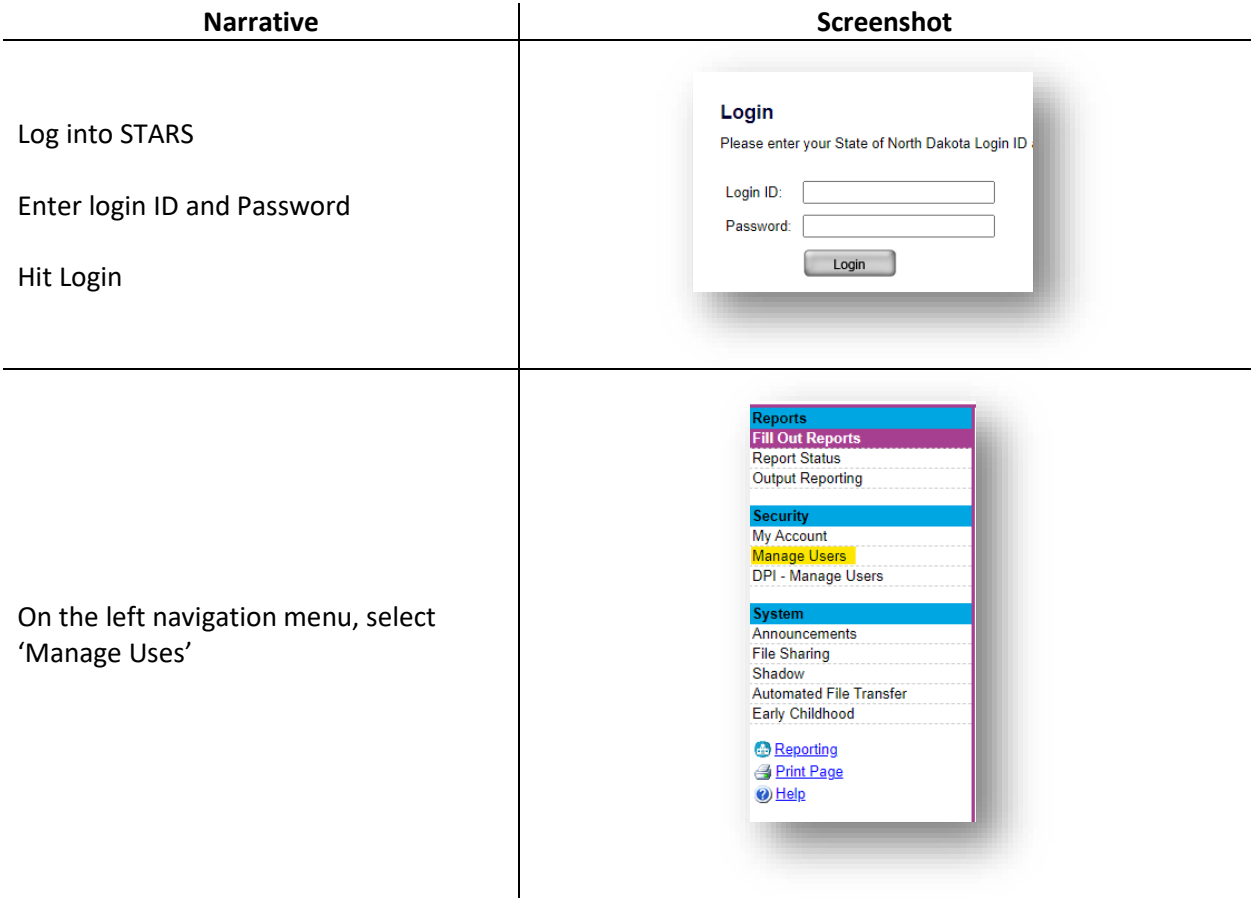

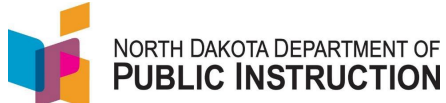

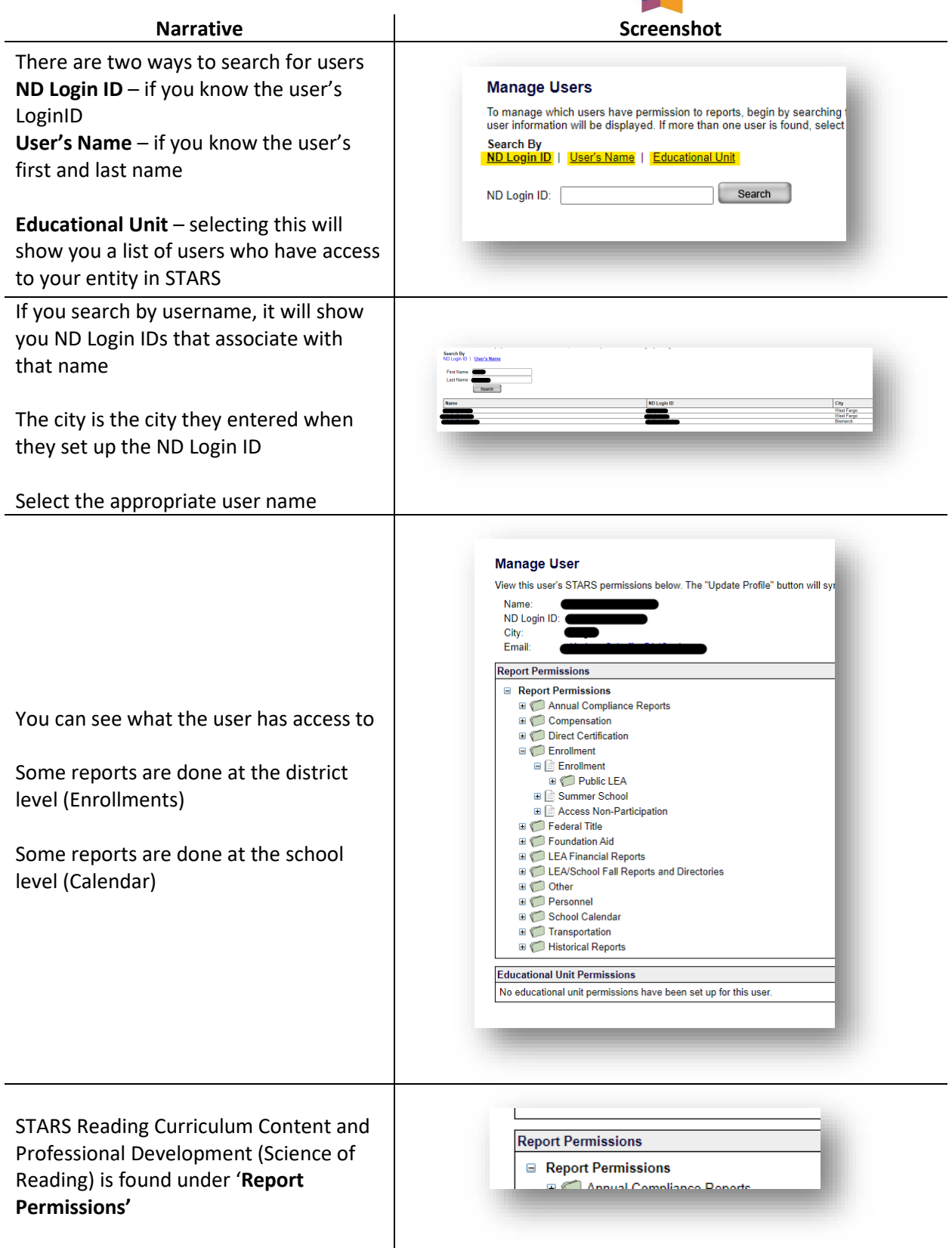

STARS Support – 701-328-2236 State Automated Reporting System (STARS) STARS – General – Grant Permissions – Science of Reading V1.0 – 29 Sep 2022

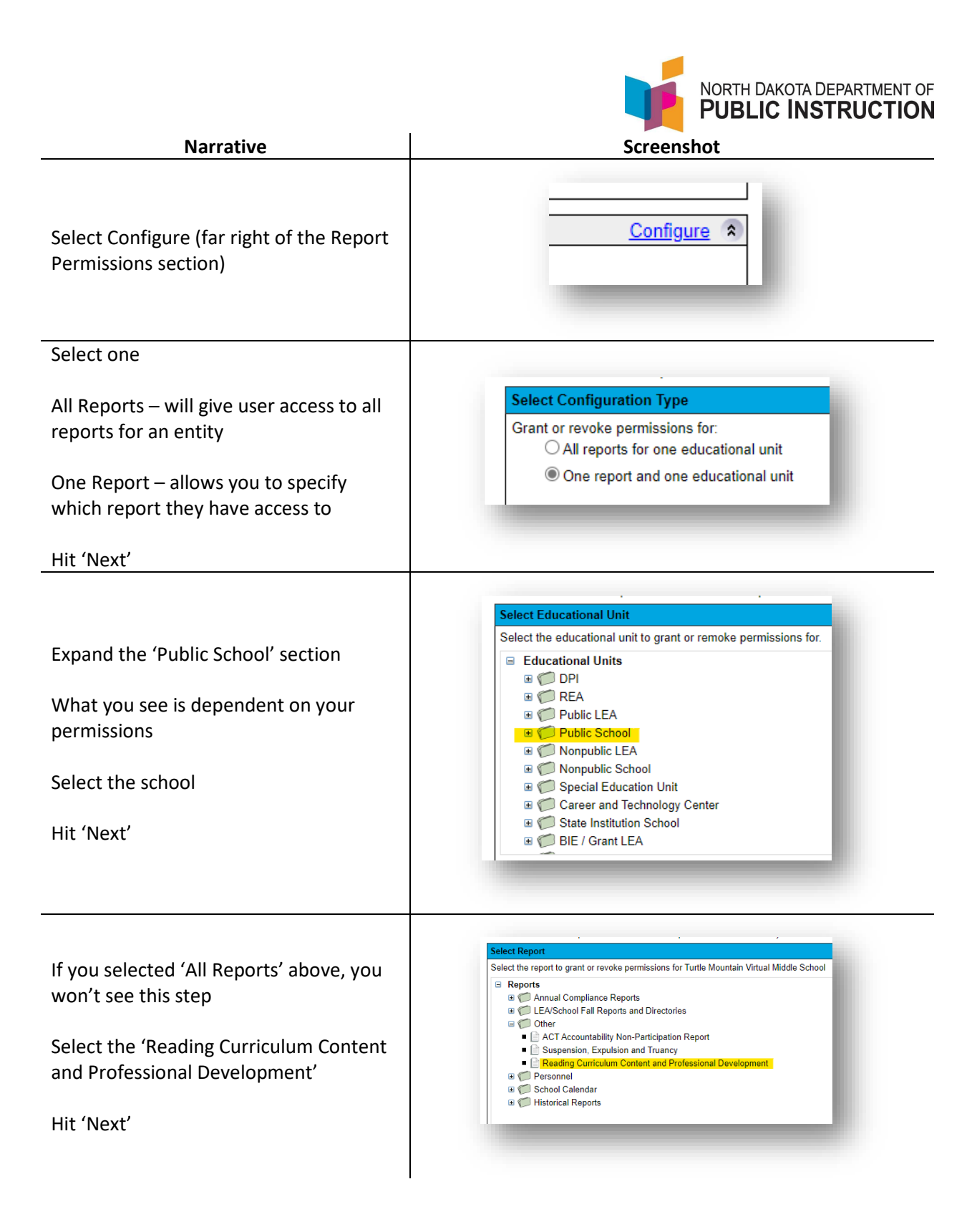

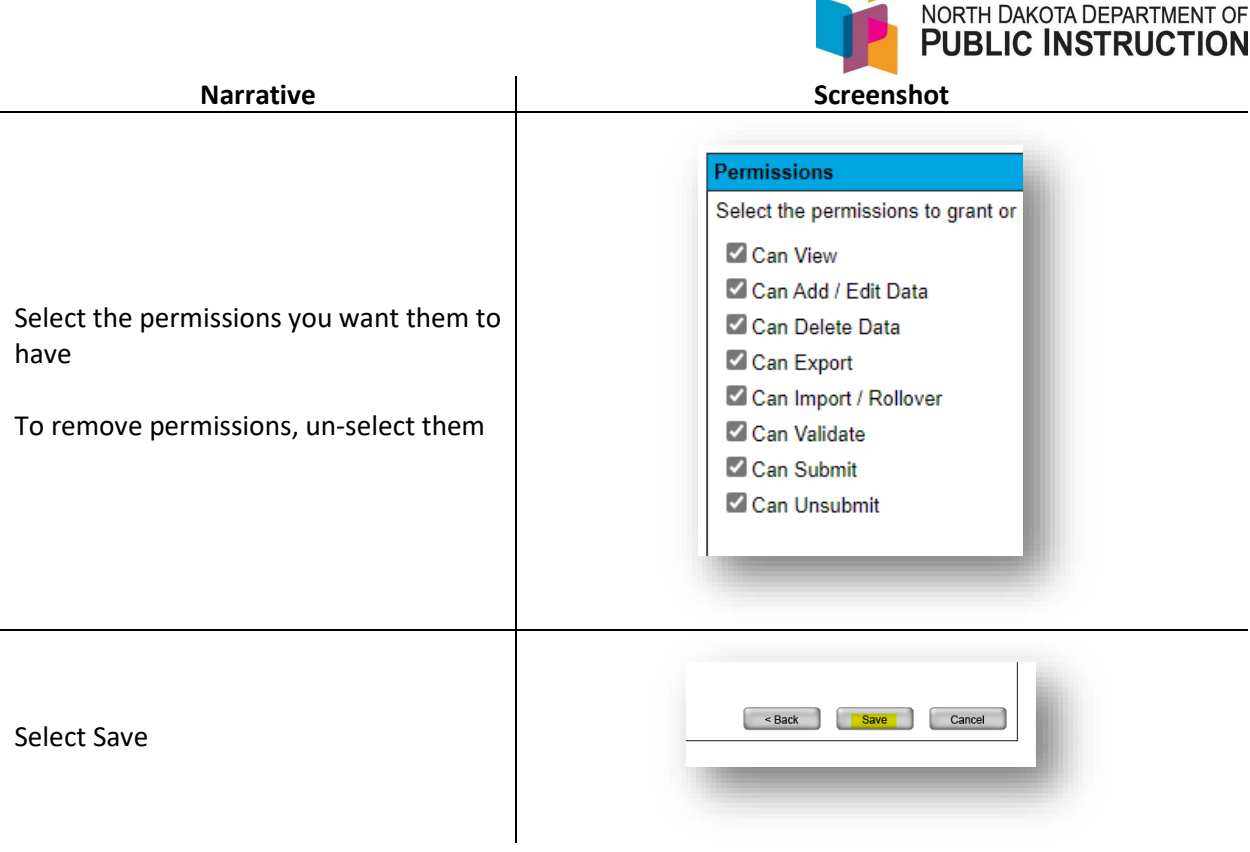